# Queensland Globe

Hands-on training workshop course outline

## Gain practical experience with Google Earth and Queensland Globe

#### Session 1

#### What is the Queensland Globe?

In this hands-on training session you will have the opportunity to explore and discover Queensland Globe through Google Earth.

Queensland Globe incorporates government data into Google Earth, allowing everyone to explore the rich, freely available data the Queensland Government has compiled. All that is required is a device connected to the internet.

You will learn about the background of Queensland Globe, its relevance to the Government's Open Data Initiative and the variety of data available in Queensland Globe.

#### How does it work?

We will take you through all the steps required to get you up and running with Queensland Globe, and then give you a demonstration of the broad functionality of the Globe and Google Earth. You will have the chance to use some of the basic tools yourself, as we take you on a guided tour of several Queensland locations.

#### **Break** 15 mins and 15 mins and 15 mins and 15 mins and 15 mins and 15 mins and 15 mins

#### Session 2

#### What can you do with the Queensland Globe?

You will gain hands-on experience in using the user-friendly application, Google Earth, to access a rich library of government data sets available through Queensland Globe. This accessible geographic portal allows you to visualise data and answer important questions very quickly.

#### Case studies

We will take you through a number of scenarios in Queensland Globe to highlight the different ways in which it can be utilised in different Government departments. You will work through these scenarios on your own computer to give you a better understanding of what can be achieved.

### Questions and Answers

## 2 What's provided on the day? | | | 2

All computers, internet connection and training pack will be provided. Morning/afternoon tea also included.

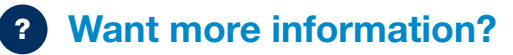

Please contact training@giscollege.com.au or Training Coordinator Rachelle Broad on 0449 514 495.

e note: Exact course content and timings may be subject to change

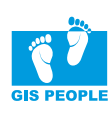

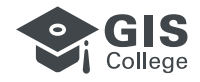

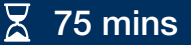

75 mins

15 mins

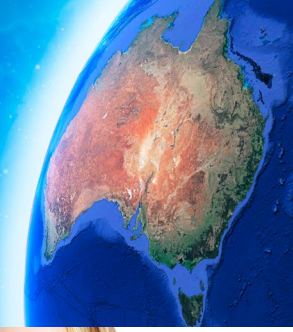